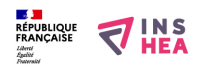

## [Créer un mooc inclusif](https://inshea.fr/fr/content/cr%C3%A9er-un-mooc-inclusif) **[1]**

## **25 novembre 2019 au 12 janvier 2020 - En ligne**

Une formation gratuite à distance sur Fun (France université numérique), organisée avec Koena[,](https://koena.net/) [2]est disponible à ces dates. Ce mooc a pour objectif de diffuser les bonnes pratiques en matière d'accessibilité numérique et de permettre ainsi à tous les concepteurs de contenus pédagogiques de créer des cours en ligne accessibles au plus grand nombre d'apprenants, quel que soit leur contexte de navigation et leur situation de handicap. Des clefs sont indiquées quant à la démarche à adopter, de la genèse du projet de mooc jusqu'à la fin de sa diffusion, ainsi que des outils pratiques, pour permettre de produire des mooc accessibles.

[En savoir plus \(France université numérique\)](https://www.fun-mooc.fr/courses/course-v1:FUN+00114+session01/about?at_medium=email&at_emailtype=retention&at_campaign=newsgen&at_creation=FUN&at_send_date=20191115&at_link=FUN_00114_session01&at_recipient_list=1) [3]

## **Liens**

[1] https://inshea.fr/fr/content/cr%C3%A9er-un-mooc-inclusif

[2] https://koena.net/

[3] https://www.fun-mooc.fr/courses/course-v1:FUN+00114+session01/about?at\_medium=email&am p;at emailtype=retention&at campaign=newsgen&at creation=FUN&at send date= 20191115& at link=FUN\_00114\_session01& at recipient\_list=1